СООБШЕНИЯ **ОБЪЕДИНЕННОГО** ИНСТИТУТА **ЯДЕРНЫХ ИССЛЕДОВАНИЙ ДУБНА** 

 $345, 2 + C3450$ 

 $AC - 696$ 

P5 - 7394

 $3443/9 - 73$ Е.П. Жилков, И.П. Илиев,

С.Б. Рубин, Х.И. Семерджиев

К РАСЧЕТУ ПАРАМЕТРОВ СТАЦИОНАРНОГО САМОСОГЛАСОВАННОГО ПУЧКА РЕЛЯТИВИСТСКИХ ЭЛЕКТРОНОВ

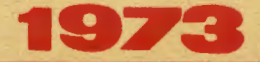

ОТДЕЛ НОВЫХ МЕТОДОВ УСНОРЕНИЯ

P5 - 7394

Е.П.Жидков», И.П.Илиев\*,

С.Б. Рубин, Х.И. Семерджиев\*

# К РАСЧЕТУ ПАРАМЕТРОВ СТАЦИОНАРНОГО САМОСОГЛАСОВАННОГО ПУЧКА РЕЛЯТИВИСТСКИХ ЭЛЕКТРОНОВ

\*ЛВТ ОИЯИ

#### Введение

При решении задачи об определении стационарного состояния замкнутого пучка, состоящего из вращающихся реинтивистских электрочов, удерживаемых внещним магнитным полем (электронного кольца, используемого в коллективном методе ускорения заряженных частиц/I/). большую трудность представляет определение свободной границы системы, т.е. поперечного сечения пучка.

Одна из возможных самосогласованных систем уравнений, определяющих такое стационарное состояние была предложена в работе/2/.

С поможью функции распределения, зависящей от двух, известных в этом случае интегралов движения одночасти ной задачи, получены уравнения, связывающье самосогласовенное поле системы с плотностный прида и тока. Задача заключается в определении всех параметров системы, т.е. распределения в пространстве зарядов, токов, полей.

Этет вопрос рассмотрен также в ряде работ $\sqrt{3}, 4, 5/$ , для сравинтельно малым отношением среднего радиуса получков со перечного сечения к радиусу больной окружности кольца и при ограничениях, накладываемых на величину "поперечной энергии" и на подное число частиц в кольце. В этих padorax

за исходную принималась интегральная форма уравнений, приведенных в  $/1/$ , и разлагались функции Грина свободного простраиства по степеням отношения радиуса сечения к радиусу кольиз. В /6/ сделана полнтка освободиться от кестких ограничений на отношение радиусов, на ведичкау "поисречной энергии" и на подное число частин в пучке путем использования комбинированной формы уравнений - лифференциальной и интегральной - и применение метода Галериина. Однако получившаяся смотема нелинейных уравнений для определения параметров сечения оказалась громоздкой и неудобной лля конкретных вычислений.

В настонцей работе метод Галеркина используется для решения VDABHOHMN 5 ЛИФФОРОНИНАЛЬНОЙ ФОРМА И ЛЮДИНО ТОГО В ОТЛИЧИЕ ОТ ВСЕХ предыдущих работ учитывается надичне внежней камеры, внутри котовой находитон сам пучок и помещены обмотки. Создавшие удерживаюшее его магнитное поле.

Уравнения для самосогласованного подя однокомпонентной системы в цилиндрических координатах с, д, д имеют следующий  $_{BH\pi}/I/$ 

$$
\mathcal{L}_1[f\psi] = \frac{\partial^2 \psi}{\partial z^2} + \frac{1}{z} - \frac{\psi \psi}{\partial z} + \frac{\partial^2 \psi}{\partial z^2} = -\psi \bar{x}_{\hat{j}} \tag{1}
$$

$$
\mathcal{L}_2 \downarrow A_d \mathbf{J} = \frac{\partial^2 A_\theta}{\partial z^2} + \frac{1}{z} \frac{\partial A_\theta}{\partial z} + \frac{\partial^2 A_\theta}{\partial z^2} - \frac{\partial \phi}{z^2} - \frac{z}{c^2} (A_\theta \uparrow f_\theta) \tag{2}
$$

$$
\gamma = \frac{1}{4\pi c \epsilon} \left( \mu_{\sigma} - e \varphi \right) \mathcal{T}_{L} \varphi f
$$
 (3)

$$
\hat{J}_{\theta} = \frac{\mathbf{c} \, \mathbf{c}^{\mathbf{c}}}{\sqrt{\pi} \, \mathbf{c} \, \mathbf{c}} \left( \frac{J_{\theta}}{\mathbf{c}} - \frac{\mathbf{c}}{\mathbf{c}} \, A_{\theta} \right) \mathbf{r} \left( \mathbf{D} \right)
$$
 (4)

$$
\mathcal{D} = (H_0 - \varepsilon \varphi)^2 - m^2 c^4 - \frac{c^2}{\varepsilon^2} (H_0 - \frac{\varepsilon}{c} \varepsilon H_0)^2
$$
\n(5)

$$
\widehat{\sigma}(\mathbf{x}) = \begin{cases} t, & x > 0 \\ 0, & x \leq 0, \end{cases}
$$
 (6)

где  $\forall$  - скалярный потенциал,  $A_{\rho} - B$  - Ран компонента векторного потенциала,  $\beta$  - плотность заряда,  $\beta_0$  - плотность тока электронов,  $\int_{0}^{0}$  - источник сторонаего магнитного поля,  $x$  - нормировочная константа функции распределения (от величины этой константы зависит полное число частиц в кольце),  $H_c$ ,  $H_p$  - константи интеговлов ленжения. соответствующие полной энергии и  $\theta$ -вой комплаенте обобженного импульса в олночастичной залече.  $m = \text{vac}$ сн. Р - завил электрона.

Внешнее электрическог поле отсутствует, в силу симметрии

 $\frac{\partial}{\partial \theta} \varepsilon \theta$ .

Из соотнопений (3)-(6) следует, что выражение  $\phi$  = 0 ивляется уравнением границы лечения пучка, Перавенство  $\|\varphi\|_{\infty}$  отделяет область  $\Omega$  (в координачах  $\gamma$ , F), в которой плотность засяда и тока отличны от нудж, от остальной области пространстви, а нетовой частицы отсутствуют.

Ť.

Ниже рассматривается случай, когда пучок находится в цилиндрической камере, а внешнее магнитное поле создается двумя симметрично расположенными витками тока (см. рис. I).

Если предположить, что рассматривается состояние лучка чеминенето лично ото экооп инемена потужемости Кантосо. инэго сес МАГНИТНЫМ ПОЛОМ ЛО КОНСТИОГО СТАЦИОНАРНОГО СОСТОЯНИЯ, ТО МОЖНО принять, что как внешнее магнитное поле, так и магнитное поле самого нучка еще не проникло глубоко в стенки камеры и тогда в качестве граничного условия на стелках камеры ( $\Sigma$  - внутренняя поверхность камеры) запать соотношение

$$
\left[\begin{array}{c} A_{\Theta}\end{array}\right]_{\Sigma} = 0. \tag{7}
$$

(8)

Таким образом принимается, что нормальные составляющие магнитного поля волизи стенок камеры ~ 0.

Источниками стороннего поля являются токи

$$
\int_{\theta_{12}}^0 = \frac{K_0(2-R)}{2\pi \epsilon} \delta'(x \mp Z) , \quad K = 2\pi R I
$$

где  $R$  - радиус витка,  $I$  - полный ток в гитке,  $2Z$  - расстояние нежду витками.

В дальнейшем, однако, улобно исключить из правой части (2) сингулярные функции (8), используя точное решение "однородной задачи", т.е. значение фунь ми  $A_{\alpha}^{\vee}$ , подучечного путем режения уравнения (2) при граничном условин (7) и при  $j_{\mu} = C$  (7.3. при отсутствии пучка). Выражение для  $A_{\rho}^{\nu}$  имеет вти:

$$
A_{\sigma}^{\theta} = \frac{\partial K}{\partial c} \sum_{k=1}^{\infty} \left[ (2C - Y_{2k+1} + 1) \cdot (2S + Y_{2k+1}) \right] \left\{ \frac{f(z, z, k)}{q(z, z, k)}, \frac{\sigma + z \cdot R}{R(z, z, k)} \right\}
$$
\n(9)

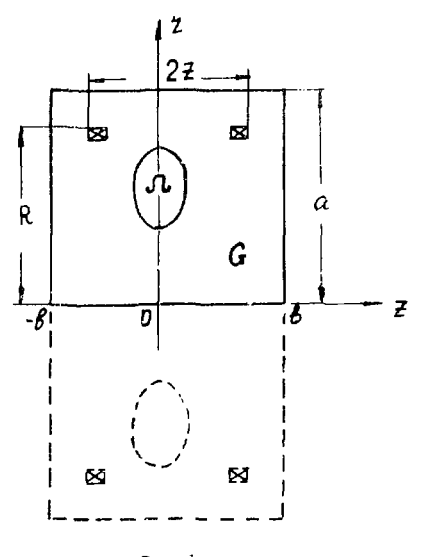

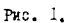

Расповожение витков и электронного пучка внутри камеры.  $G$  - внутренняя область камеры.  $\Omega$  - область поперечного сечения пучка.

$$
F(\tau, \vec{z}, \kappa) = I_{i} (z \, \alpha_{z\kappa n}) \left[ K_{i} (R \, x_{2\kappa n}) - \frac{I_{i} (R \, x_{2\kappa n}) K_{i} (a \, x_{2\kappa n})}{I_{t} (a \, x_{2\kappa n})} \right]
$$
\n
$$
q(z, \vec{z}, \kappa) = K_{i} (z \, x_{2\kappa n}) I_{i} (R \, x_{2\kappa n}) - \frac{I_{i} (z \, x_{\kappa n}) I_{i} (R \, x_{\kappa n})}{I_{i} (a \, x_{2\kappa n})}
$$
\n
$$
\alpha_{z\kappa n} = \frac{\vec{x} (2\kappa n)}{26}
$$

В результате, отнечая штрихом компоненту  $A_{\theta}$ , свответствующую соботвенному магнитному полю пучка, получаем преобразованное урарчение (2) в виде

$$
\mathcal{L}_2 \left[ A'_\theta \right] = -\frac{\theta \bar{x}}{c} \dot{d}_\theta \tag{10}
$$

В (5) полагаем

 $\cdot$ 

J.

$$
A_{\theta} \circ A_{\theta}^{\prime} + A_{\theta}^{\circ} \tag{II}
$$

Для Ч принимается обычное граничное условие на стенках ка: эры

$$
\left[\varphi\right]_{\Sigma} = 0. \tag{12}
$$

π.

Соотношения (I), (IO) с учетом (3), (4), (6), (9), (II) мож-HO BAUMCATE THE:

$$
z \frac{\partial^2 \varphi}{\partial z^2} + \frac{\partial \varphi}{\partial z} + z \frac{\partial^2 \varphi}{\partial z^2} - x \varphi \sigma (\varphi) = - \frac{\mathscr{Z} H_e}{e} \sigma (\varphi)
$$
 (13)

$$
\chi^{2} \frac{\partial^{2} A_{\theta}}{\partial z^{2}} + \chi \frac{\partial A_{\theta}'}{\partial z} + \chi^{2} \frac{\partial^{2} A_{\theta}'}{\partial z^{2}} - A_{\theta}^{'} - x \chi A_{\theta}^{'} \tilde{\sigma}(\phi) = -\chi \left(\frac{M_{\theta} C}{2} - \chi A_{\theta}^{'}\right) \tilde{\sigma}(\phi) \tag{14}
$$

Так как  $[A_\theta^o]_c = 0$ , то, с учетом (7), имеем

$$
\left[\begin{array}{c}\nA'_{\theta}\n\end{array}\right]_{\Sigma} = 0 \tag{15}
$$

Система уравнеций (13), (14), (15), (12), (5), (11) рассматривается внутри области  $G: (0 \leq t \leq \alpha)$ .  $-6 \leq t \leq 6$ . рис. 1). Главная трудность решения заключается в наличии нелинелной функции  $\sigma$  ( $\phi$ ), которая разбивает область  $\phi$  - на две части, область  $\mathbb{R} \subseteq G$ , rne  $G \in I$  и область  $G \setminus S^2$ , rne  $\theta \in C$ .

в Я система является линейной неоднородной, а в  $G' \setminus \Omega$ - однородной. Однако граница области 92 зависит от самих неизвестных функций  $\psi$  и  $A'_{\rho}$  в силу соотношения (5).

Естественно вешать залачу, залавая в лостаточно общей и гибкой форме границу неизвестной области  $\zeta$  и затем конкретизировать ее путем согласованин решений. Тогда (13), (14) становится системой линейных уравнений с известными козффициентами которые имеют разрыв по контуру (2) Получениан система решается метолом Галеркина<sup>/7/</sup>.

### Ⅱ.

Излагаемый далее метод решения задачи предполагает резлиза-**ЧИЮ на ЭВИ.** 

В качестве координатных функций метода Галеркина, удовлетворяваих граничным условиям (I2), (I5) (с учетом симметрии задачи по координате 2 и учетом конечности 4 и  $A_0$  при  $\tau$  0). выбираем

$$
V_{\kappa\ell} = \cos\frac{\kappa \lambda \ell}{Z\bar{\alpha}} \cos\frac{\ell \bar{\lambda} \bar{\ell} \bar{\ell}}{Z\bar{\ell}},
$$
\n(16)

q,

$$
V_{ij} = S \cup 1 \xrightarrow{i.32} \bigcup \{ \frac{3}{2} \xrightarrow{2} \frac{3}{2} \xrightarrow{2} \text{ [I7]}
$$
\n
$$
\text{F40} \qquad K, \, L, \, j = 1, 3, 5, \ldots, \qquad L = 1, 2, 3, \ldots \quad .
$$

В результате система уравчений Галеркина для определения коэффициентов разложения  $B_{\mu\mu}$  функции  $\varphi$  по функциям  $\varphi_{\mu\mu}$  имеет вид

$$
\sum_{k=1}^{K} \sum_{\ell=1}^{L} \sum_{j,k' \in \mathcal{L}} k \mathcal{E}_{k\ell} = \beta_{k'\ell' - j} \qquad (k, \ell' = t, \beta, \delta, \dots). \tag{IB}
$$

Аналогичная система для коэффициентов разложения  $A_{ij}$  функции  $A_{\theta}^{\prime}$  по функциям  $W_{ij}$  получается в виде

$$
\sum_{k=1}^{L} \sum_{j=1}^{L} \alpha x_{i,j}^{Q} A_{ij} = \alpha x_{i,j}^{Q}, \quad \left( \frac{\partial^{i} x}{\partial x_{i}} A_{i}, \frac{\partial x}{\partial y_{i}} \right) \tag{19}
$$

Для величин  $\beta_{\kappa' \ell'}^{k \ell}$ ,  $\prec_{\psi'_j}^{\psi_d}$ ,  $\beta_{\kappa' \ell'}$ ,  $\varphi'_{\ell' j'}$ , получаются выранения:

$$
\frac{3}{2} \int_{x}^{x} (-1)^{2} \frac{1}{2} \int_{\xi_{1}}^{x} \left\{ \frac{1}{4} \left( \frac{x^{2}}{4} + \frac{e^{2}}{8^{2}} \right) \left[ \frac{2e^{2} \pi}{8^{2} \pi^{2}} \sin \frac{(k \pi x) \pi}{2} + \frac{2a^{2} \pi}{\pi - \kappa^{2}} \sin \frac{(k \pi x) \pi}{2} + \frac{2a^{2}}{2} \sin \frac{(k \pi x) \pi}{2} + \frac{2a^{2}}{2} \sin \frac{(k \pi x) \pi}{2} \right] \right\} -
$$
\n
$$
K \left[ \frac{1}{K + \kappa} \left( \cos \frac{(k \pi x) \pi}{2} - 1 \right) + \frac{4a^{2}}{k - \kappa^{2}} \left( \cos \frac{(k \pi x) \pi}{2} - 1 \right) \right] -
$$
\n
$$
K \left[ \frac{1}{K + \kappa} \left( \cos \frac{(k \pi x) \pi}{2} - 1 \right) + \frac{1}{k - \kappa^{2}} \left( \cos \frac{(k \pi x) \pi}{2} - 1 \right) \right] \right\} -
$$
\n
$$
K \int_{\Omega} \int_{\xi_{1}} \theta_{\kappa e} \theta_{\kappa e} \, dz \, dz \qquad K \neq K
$$
\n(20)

$$
\beta_{\kappa'\ell'}^{\kappa\ell} = -\frac{\ell}{2} \frac{\delta}{\delta_{\kappa\ell'}} \left\{ \frac{\kappa^2}{\gamma} \left( \frac{\kappa^2}{\alpha^2} + \frac{\ell^2}{\delta^2} \right) \left[ \frac{\alpha^2}{(\kappa \chi)^2} \left( (\epsilon - t)^2 - f \right) \right] \right\} - \frac{\alpha^2}{\lambda} \left( (\epsilon - t)^2 - f \right) \left\{ - \frac{\kappa}{\lambda} \int_{\mathcal{R}} \left( \frac{\rho}{\kappa \chi} \right)^2 \left( \frac{\kappa}{\kappa} \right)^2 \right\} - \frac{\kappa^2}{\lambda^2} \left( (\epsilon - t)^2 - f \right) \right\} - \frac{\kappa}{\lambda^2} \left( \frac{\kappa}{\kappa \chi} \right)^2 \left( \frac{\kappa}{\kappa \chi} \right)^2 \left( \frac{\kappa}{\
$$

$$
\mathcal{G}_{\mathbf{c}'\mathbf{c}'} = -\frac{\mathcal{X}}{\mathbf{e}} \frac{\mathcal{H}_o}{2} \int_{3\mathbf{z}} \mathcal{G}_{\mathbf{c}'\mathbf{c}'} d\mathbf{z} \ d\mathbf{z}
$$
 (2011)

$$
\mathcal{L}_{i,j'}^{+j} = \left\{ \begin{array}{c} f_{-i,j'}^{+j} = \left\{ \begin{array}{c} f_{-i,j'}^{+j} = \frac{1}{2} \left( \frac{1}{2} \right)^2 \left[ \frac{q_{i,j'}}{2} \right]^2 \left( \frac{q_{i,j'}}{2} \right)^2 \left( 1 \right)^{i+j'} \frac{q_{i,j'}}{2} \frac{q_{i,j'}}{2} \left( \frac{1}{2} \right)^2 \right) \right\} \\ \mathcal{L}_{i,j}^{+j} = \mathcal{L}_{i,j}^{+j'} \left( \frac{q_{i,j'}}{2} \right)^2 \left( \frac{q_{i,j'}}{2} \right)^2 \left( \
$$

$$
\alpha_{\mu_{1}^{*}}^{i,j} = -\left\{\frac{3}{4} + i \left\{ \frac{i}{4} \right\}^{k} + \left(\frac{i}{40} \right)^{2} \right\} \left( \frac{\alpha^{i} 4^{2}}{4^{k}} - \frac{i^{2}}{2^{k}} \right) \left\{ \frac{\alpha^{i} 4}{2^{k}} \right\}^{k}
$$
\n
$$
X \iint_{M} \left\{ 2 \right\} V_{ij} \psi_{ij} d\tau d\tau d\tau, \qquad i \to 0
$$
\n(2.1)

 $\mathsf{d} \mathsf{f}_{\mathsf{f},\mathsf{f}'} = -\frac{\mathsf{d} \mathsf{e}}{\mathsf{e}}\,\, \mathsf{M}_\mathsf{e}\,\int_\mathsf{f} \int \psi_{\mathsf{f},\mathsf{f}'}\,\, \mathsf{d} \mathsf{f}\,\, \mathsf{d} \mathsf{F} + \mathsf{d}\mathsf{f}\int_\mathsf{f} \mathsf{f}\,\psi_{\mathsf{f},\mathsf{f}}\,\mathsf{d}_{\mathsf{e}}''\,\, \mathsf{d}_{\mathsf{e}}\,\, \mathsf{d}_{\mathsf{e}}\,=\, \big(\mathsf{d} \mathsf{f} \$ Терез А, обстначен сямвол Кронекера.

В (20), (21) входят интервали по обдасти  $\Omega$  , Котоственно задать уразнение грази и этой . "Аноти в такой енедитической форме, «отеров I) зодержит дестаточное количестве параметров. Изменяя по-JOMOTOR, MOKHO "CONZEC-RETE COMPEV". T.E. HYTOM HONOGODO RU PANNERH нодучить редевин для по патит<sub>ы в</sub> для которых внутре области () аподаялось (а претрадение  $\ddot{\psi}$  ). О и из гранчие области - спосноленно  $\vec{\varphi}$  =U( 2) чтобы интеграды в (20), (21) легко вычноло съ SSERIFFERED CO. ASSESSED VID CLEAR MARK HOW BLOWN.

rae Michause traguits nomonexered numbershanners a here hankny  $\lambda$  to ynnollo cruise and off note  $\bar{\mathcal{L}}$  - meatures under the restaurances итороб можды - и нес подимости улежи смунть). Ина ута часто 1), .<br>При 1992 г. – Респравитель «Надитически (Баниедичения вителиалов вм-.<br>1810-рирования – Д. ), и качастка парыч гром в Ганалкии определи AD BER IFFEL GRASYA OCSERVALBMONDEDICA KOODANESTE CRONNE AGMORTAL.

и

IY.

Пусть указанными параметрами являются  $x, x_1, ..., x_n$  (вапример,  $x_{i}$ ,  $x_{t}$  соответствуют координатам  $x_{i}$ ,  $x_{t}$  первой вершины ломаной и т.д.). При некоторых заданных значениях  $x_1, x_2, ..., x_n$ решаются системы линеиных алгебрамческих уравнений (IB), (I9) (так как при заданных  $x_1, x_2, ..., x_n$  все выражения (20), (21) могут быть подсчитаны) и находятся функции  $A'_{\theta}$  и  $\varphi$  и, следовательно, значение функции  $\phi$ . Таким образом можно найти область значений (  $\tau$ ,  $\tilde{x}$  ), для которых  $\phi$  >  $\sigma$  . Граница этой области аппроксимируется ломаной такого же типа ( с тем не числом звеньев) и получаются новые значения  $\widetilde{x}_1, \widetilde{x}_2, ..., \widetilde{x}_n$ . Принятый способ аппроксимации будет описан ниже. В разультате получается соответствие

 $\tilde{x}_s = f_s(x_1, x_2, \ldots, x_n)$ ,  $(c - i, z, \ldots, n)$ ,  $(23)$ фактически получаемое лишь при численном выполнении описанной процедуры.

Решениями задачи будут являться такая система значаний  $\bar{x}$ ,  $\bar{x}$ ,  $\bar{x}_s$ , для которой выподняются тождества  $F_{\mu}(\tilde{\mathcal{X}}_{i_1},\tilde{\mathcal{X}}_{2},\ldots,\tilde{\mathcal{X}}_{n})=\tilde{\mathcal{X}}_{i_1}+\tilde{f}_{i_2}+\tilde{\mathcal{X}}_{i_3}+\tilde{\mathcal{X}}_{i_4},\ldots,\tilde{\mathcal{X}}_{n})=\mathcal{O}\left(\left(i+t,2,\ldots,n\right),_{\{2k\}}\right)$ так как это будет означать, что I) система уравнений (I3), (I4) решена (коэффициенты  $B_{\kappa e}$ ,  $A_{e_1}$  разлошения  $\varphi$  и  $A_{\theta}^{'}$  по координатным функциям найдены) и 2) нединейное соотношение (5) на найденной границе выполняется.

В качестве метода решения системы (24) был избран непрерывный аналог метода Ньютона/8/.

Если бы функции  $F_{i_1}, F_{i_2}, \ldots, F_{i_n}$  были известны в явном виде, то методика свелась бы к следующему. Вводится параметрическая зависимость всех величин  $x_1, x_2, ..., x_n$  от некоторого положительного непрерывного параметра  $t$ , Тогда  $F_t, F_2, \ldots, F_n$ становятся функциями от t . Потребуем выполнения соотношений

$$
\frac{d F_{\ell}(x, t), \dots, x_n(t)}{dt} \equiv \sum_{j=1}^n \frac{\partial F_{\ell}}{\partial x_j} \frac{d}{dt} x_j = -F_{\ell},
$$
\n
$$
(t = 1, 2, \dots, n).
$$
\n(25)

Получилась система обыкновенных дифференциальных уравнений  $x_i(t), \ldots, x_n(t)$ . Зададим параметри  $x_i^c, x_j^c, \ldots, x_n^c$ пля функций в качестве начального прибликения для системы (24). Очевидно, что эта система определяет и нулевое приближение искомой границы.

В соответствии с методикой, величины  $x^s_i, x^s_{i_1}, \ldots, x^s_{n_r}$  следует принять за начальные условин задачи Коши для системы (25), т.е. положить

$$
\mathcal{X}_\tau(\mathcal{C}) = \mathcal{X}_\tau^\circ, \qquad \mathcal{X}_\tau^\prime(\mathcal{O}) = \mathcal{X}_\tau^\circ, \qquad \qquad \mathcal{X}_\tau(\mathcal{C}) = \mathcal{X}_\tau^\circ \tag{26}
$$

Тогда, /8/, если начальное приближение выбрано удачно, то при  $t \to \infty$  величины  $x_1(t)$ ,  $x_2(t)$ , ...,  $x_n(t)$  сходятся к искомым зкачениям  $\bar{x}_1$ ,  $\bar{x}_2$ ,...  $\bar{x}_n$ .

В нашем случае функции  $F_{n_1}, F_{n_2}, \ldots, F_{n_k}$  задаля кеявно. Поэтому залачу (25), (26) можно реализовать числеяно, здаваясь шагом по параметру  $t$  – и многократно повторяя описанную численную процедуру по установлению соответствия (23). Именно, для каждого значения  $x = (x_1, x_2, ..., x_n)$  можно найти  $F_1, F_2, ..., F_n$  и их первые производные в этой точке.

Опишем кратко первый щаг продвижения по параметру  $t$ . B rowse  $t = 0$ ,  $\tilde{x}_t(0)$ ,  $\tilde{x}_t(0)$ ,  $\ldots$ ,  $\tilde{x}_t(0)$ 

$$
F_{\ell} = x_{\ell}(\omega) - f_{\ell}(\langle x_{\ell}(\omega), \dots, x_{n}(\omega) \rangle, \quad (\ell = 1, 2, \dots, n). \tag{27}
$$

Для нахоадения частных эроизводных от F по Xm в этой точке проводим процедуру соответствии (23) для значения

 $x_{n}(0), x_{n}(0), ..., x_{m}(0) + h_{m}, ..., x_{n}(0)$ , где  $h$  - чекоторые малие приращения, которые можно уточнить в гооцессь счета. Отсюла

$$
\frac{\partial F_x}{\partial \tilde{x}_m} (\mathcal{X}_i \left( \partial \right), \dots, \mathcal{X}_n \left( \partial \right)) \mathcal{X} \frac{1}{h_m} \Big[ F_t^{\epsilon} (\mathcal{X}_i \left( \partial \right), \dots, \mathcal{X}_m \left( \mathcal{C} \right) + f_{m_1, \dots, n}^{\epsilon} \mathcal{X}_n \left( \mathcal{C} \right)) \Big] - \dots - \frac{\mathcal{S}_i^{\epsilon}}{h} (\mathcal{X}_i \left( \partial \right), \dots, \mathcal{X}_m \left( \mathcal{C} \right), \dots, \mathcal{X}_n \left( \mathcal{C} \right)) \Big]_t^{\epsilon} \quad (\epsilon = \epsilon, \lambda_1, \dots, n),
$$
\n
$$
m = \{ \mu_1, \mu_2, \dots, \mu_n \}.
$$
\n(28)

Таким сбразом скланинатся известными все ховффициенты систеин (25). которая явалоте: динейкой адгебратческой относитьиво  $d x_{\epsilon}$  $\epsilon \rightarrow \xi$ ,  $\gamma$  , Рожая эту систам подучаев значения приредсяма дереветрот  $\|\tilde{\beta}\|_C = C^{-\mathcal{A},\mathcal{X}} \mathbb{E}^{1 \otimes Y}$ Тогда новне знатерен  $\Delta \mathbf{r}$  ,  $\mathbf{r} = \mathbf{r}^2$  , and  $\mathbf{r} = \mathbf{r}^2$  , and . Затем деятотся слодухное итегации, что MAR FULLED ESSAY TELL COMMON REQUOLLENTS AC TEX NEWS RESERVATIONS л сериального таки в данное полностью советания советания A ALLA ISTEDE ETHNATKÄ MISCOG AUROONDKVADES PRASE. NA TAL العارون الأراكات المهوين الحاوي والمرابعة التاليات contractor and school and the control of the search of the search of the search contract of acts and the financial contract on the FAIRS - CONSIDER A ACCIPADE THE IVAN C. (2008) - From in strategic of the calendrical contact in Reference of the City -DE GORS . ( FRANCE FREEROOD FUSE & DEED CORRELLOL CORRELL IN ST. . .. ходится следующая деремена знака при больших значениях х. Таким образом, находятся две крайние точки градицы области по г. . Полученный отрезок оси  $0$ z делится на определенное число частей  $N - 1$ и из камиого узла на втой оси с некоторым шагом начинается движение парадленьно оси  $O_2$  (  $\chi$   $\chi$  O ). Вновь производится исследование функции  $\phi$  и таким образом находятся  $N$  точек границы. Обозначим их черва  $M_1, M_2, ..., M_N$ . При решении основной задачи были взяты за основу п параметров  $(x_1, x_2), (x_2, x_3)$ ... ( $\mathcal{Z}_a$ ,  $\mathcal{Z}_4$ )-координаты вершин ломаной, описывающей исконую область. Естественно здаваться вногоугольником с четным числом сторон. Так как число N может быть волико, а на число нераметров 2, вообще говоря, приходится накладывать более песткие ограничения, то описываемый выде многоугольник нужно "подогнать под эту границу". Из всех возножных берется тот, для которого сумиз квадратов расстояний (отсчитиваемых параллельно оси  $\mathscr{O}_X$  ) от TOUBK  $M_2, M_2, \ldots, M_m$ до соответствующих сторон этого вногоугольника минимальна.

Описанная процедура была резливована в качестве програнчы. написанной на ФОРТРАНе для БЭСМ-6.

#### У.

Большое значение для сходимости процесса имеет хороший выбор начального приближения. В данном случае, как и в указаниех выпе работах, удобно исходить из "одночастичной задачи", сначала подбирая необходимое магнитное поле, обеспечивающее удержание на орбите заданного радиуса мнлого количества частиц. Тогда собственным

полями этих частиц можно пренебречь. Затем постепенно увеличивать подное число частиц, путем увеличения нормировочного параметра функции распределения ж.

Для одной частицы, вращающейся во гнешнем матиитном поле, определяемом величиной  $A_*(\alpha, \chi)$ , полная энергия и  $\theta$  - ая компонента обобщенного импульса запишутся в виде

$$
H_n = mc^2 \Gamma \tag{29}
$$

$$
M_{\theta} \approx mcz \left[ \sqrt{r^2 - t - \frac{\rho^2}{m^2 c^2}} + \frac{c}{mc^2} A_{\theta}^{\theta} (z, z) \right] = M_{\theta}
$$
 (30)

Эти величины и должны быть внесены в (3), (5).

При этом в (30) 7 выбирается близким к 7 - величине равновесного радиуса, соответствующего  $\int u A_0^{\rho}(z, z)$  при  $\tilde{z} = 0$ , а  $\rho_{i,j,m}$  должно составлять мадую добавку к  $\Gamma^{x}-I$ .

Лля ориентировочного опредедения области  $\Omega$  таким образом используется величина  $\mathcal{F}^+$  при ж $\sim$ 0. Тогда будет  $\mathcal{Y} \sim \ell^+$ ,  $A_{\omega} \cdot \mathcal{O}$  **M** 

$$
\oint_{\phi} \epsilon \frac{\phi}{m^2 c^*} = \beta^{-2} \left( \frac{M_o}{m c^2} - \frac{e}{m c^2} A_{\theta}^{\theta} (z, z) \right)^2
$$
\n(31)

при заданных размерах камеры, расположении витков и тока  $\,I\,$ в них,  $A_{\alpha}^{\circ}$  (  $z$  ,  $\tilde{x}$  ) определяется по формулам (9), причем из-за очень быстрой сходимости рядов в суммах можно брать всего нескодько членов (если  $z \neq R$ ).

"Ямой внешнего магнитного поля" назовем область, в которой выполняются соотношения

$$
\begin{array}{c}\n\Phi_a(z,\overline{z}) > o, \quad o \leq n \leq t \\
n = -\frac{z}{H_s^o} \cdot \frac{dH_s(z,o)}{dz} \\
\end{array}
$$
\n(32)

Положение этой области изменяется при изменении "входных лараметров"  $R_1$ ,  $\bar{x}_1$ ,  $\mathbb{F}_1$ ,  $\mathbb{M}_2$  (при фиксированных размерах камеры). В окрестности этой области и задавались начальные приближения искомой границы пучка при  $\mathcal{X} > 0$ .

# YI.

По изложенной методике были выполнены вычисления. в частности. для параметров а=16 см, в=6 см, R =8 см,  $\chi$  =4 см,  $I \sim 1.92 \cdot 10^5$ а.  $r = 30$ ,  $\frac{M_o}{m r}$  = 72,648. Область (32), соответствующее п, начальное приближение (в виде симметричного шестиугольника) приведены на рис. 2. На рис. 3 дан график  $H_2^o$  для рассматриваемого случая. Для ряда значений ж =0.05; 0.1; 0.2; 0.5 были выполнены первуе итерации, после чего производилась оценка числа частиц в сгустне по формуле

$$
N_e = \frac{\pi c^2}{4\pi e^2} 2\pi \iint_{\Omega} \frac{(H_0 - e\varphi)}{z} z \, dz \, dz \quad ,
$$
 (33)

где Я. - область, полученная после одной итерации начальной области. Дальнейшие итерации делались только для случая Ж=0.5. т.к. в остальных оценка (33) давале  $N_e \sim 10^{13}$ .

В последнем случае (  $x = 0.5$ ) за 5 итерации процесс сомелся и была получена окончательная область Я (см. рис. 2) и подное число частиц в сгустке  $N_e = I_1$ 7.10<sup>13</sup>.

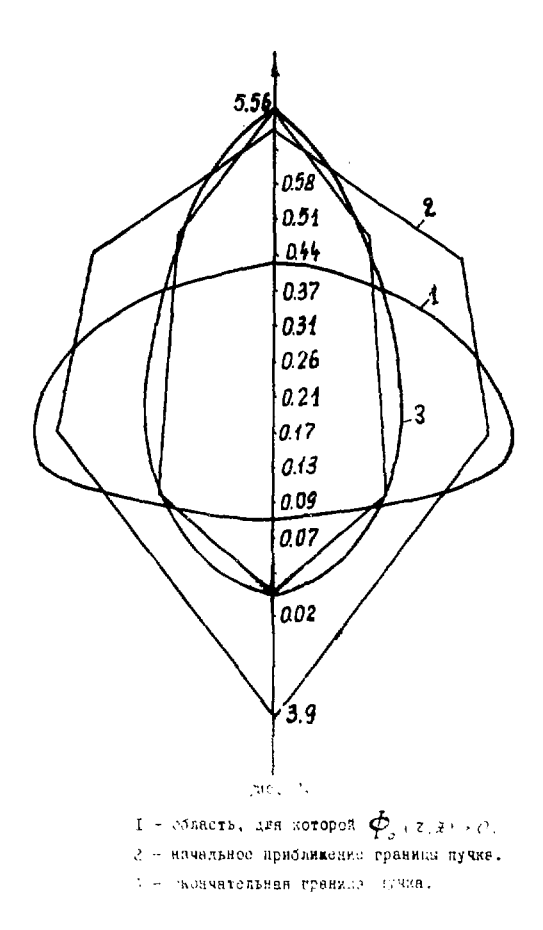

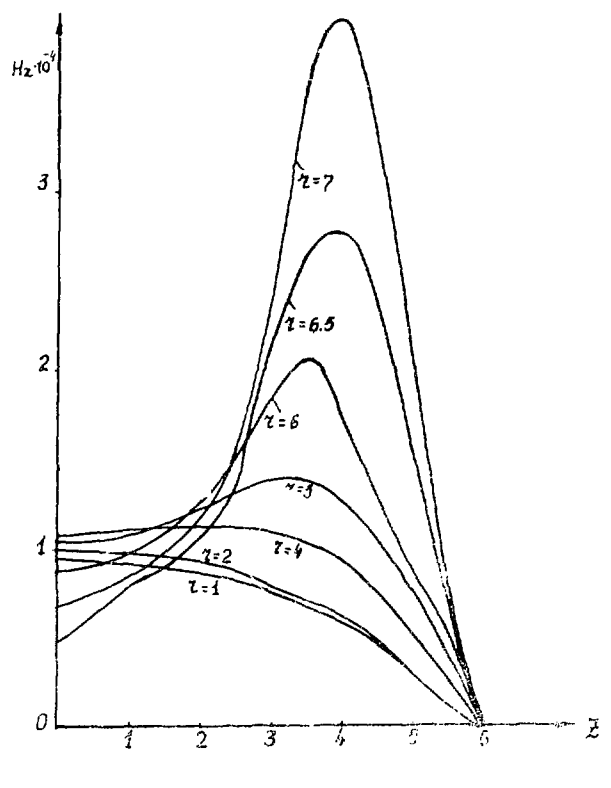

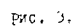

График  $H_{\xi}^{\sigma}$  - компонента магнитного голя.

При расчетах число членов в суммах (IB), (I9) выбиралось:  $K = 17$ ,  $L = 15$ ,  $I = 11$ ,  $7 = 13$ .

Число / промежуточных точек, необходимых для подбора наилучшего многозвенника, подходящего к данной граничной кривой (см. процесс, описанный выше) бралось равным 60. Шаг по непрерывному пасаметоу t выбирался из условий выпуклости получавшегося многоугольника. Изменение параметров задачи - координат вершин 6-угольника от итерации к итерации лано в таблице I.

Было оценено распределение плотности о электронов внутри сечения кольца. Величина 20 дана в соответствующих точках внутри полученной области пучка на рис. 4.

Получившееся довольно большое полеречное сечение пучка показнвает, что станионарное состояние в данном сдучае образовало частицами, имеющими довольно большой "поперечный разброс"  $P_i$  (см. формулу (30) ). Поэтому был выполнен разчет при несколько большей ведичине М. (новое значение М. было принято равным 73,066) и при прежних значениях остальных параметров (  $\mathcal{X}$  и т.д.), т.е. когда "поперечный разброс" был меньше.

В результате 8 итераций (в качестве начальной области была выбран: область, представленная как конечная в предыдущей задаче см. рис. 4), процесс сощенся и окончательная область оказалась меньшего размера. Вид этой области и распределение плотности приведены на рис. 5. Полное число частии в этом случае оказалось равним  $N_c \approx 1, 1 \cdot 10^{15}$ .

В заключение авторы выражают благодарность А.Александрову. А.Б.Кузнецову, Н.Б.Рубину за полезные обсуждения.

# Изменение параметров

Таблица № І.

| е итер.        | $\tau_{1}$ | $\tau_{2}$ | $\tau$ , | ι.,   | $\mathfrak{Z}_2$ | $\mathcal{F}_z$ |
|----------------|------------|------------|----------|-------|------------------|-----------------|
| $^{\circ}$     | 3.873      | 4.470      | 5.197    | 5.563 | 0.613            | 0.532           |
|                | 4.216      | 4.588      | 4.991    | 5.596 | 0.348            | 0.373           |
| $\overline{c}$ | 4.239      | 4,518      | 5.123    | 5.569 | 0.334            | 0.345           |
|                | 7.247      | 4.5I9      | 5.169    | 5.568 | 0.323            | 0.308           |
| 4              | 4.258      | 4.526      | 5.25I    | 5.559 | 0.326            | 0.278           |
| 5              | 4,260      | 4.525      | 5.251    | 5.56I | 0.328            | 0.275           |

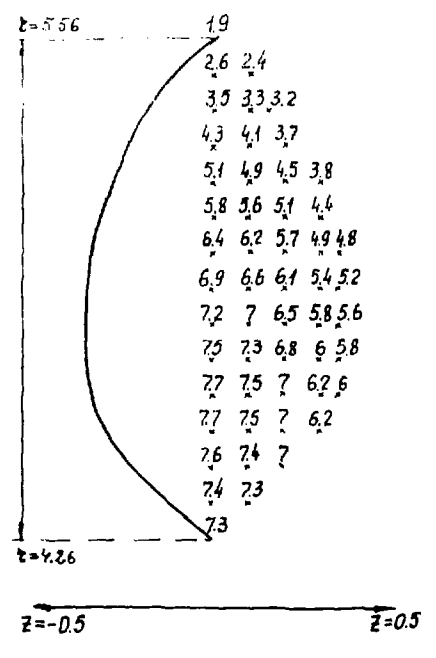

Рис. 4.

Распределение плотности по сечению пучка. Значение  $z \cdot \rho(z, z) = 2060 -$ число, указанное на рис. в соответствующей точно.

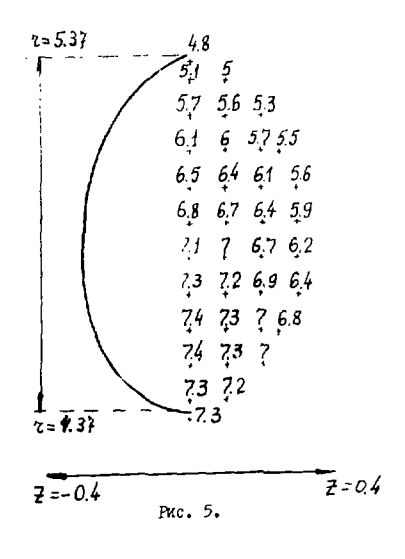

Сечение пучка и распределение плотности для случая Mo=73,066.

Значение х р ( т , д ) = - 2050-число, указанное на рис. в соответствующей точке.

# J M T E P A T Y P A

- 1. И.Н.Иванов, А.Б.Кузнецов и др. Коллективное ускорение нонов. ЭЧАЯ, том I, вып. 2. 1971 г.
- 2. О.И.Ярковой. О станионарном оостоянии аксиально-симметричной системы варяженных частиц. ITФ, том 32, вып. II, 1962.
- 3. О.И.Ярковой. Препринт ОИЯИ 2182, Дубна, 1965.
- 4. Н.Б.Рубин. Препринт ОИЯИ 2882-2, Дубна, 1966 г.
- 5. С.Булиям. Е.П.Еилков. И.Н.Иванов. Э.А.Перельштейн. Стационарное состояние электронного кольца во внешнем мегнитном поле. IBMФ, том II, вып. 4, 1971 г.
- 6. С.Б.Рубин. Препринт ОННИ № 2222. Лубие. 1965 г.
- 7. С.Г.Михдин. Численная реализация вариационных методов. "Hayxa", M., 1966 ..
- 8. Е.П. Андков. Г.Н. Макаренко, И.В. Пузынии, Непрерывный аналог метода Ивгтона в нединейных задачах физики. ЭЧАЯ. том 4. вып. I. I973 r.

Рукопись поступила в издательский отдел 7 abrycta 1973 roma.